## **ORDIN Nr. 829/2016 din 23 februarie 2016**

**pentru aprobarea Normelor privind accesul operatorilor economici la aplicaţiile EMCS-RO de control al mişcărilor cu produse accizabile în regim suspensiv de accize şi de depunere online a declaraţiilor privind situaţia achiziţiilor şi livrărilor de produse accizabile**

# **EMITENT: MINISTERUL FINANŢELOR PUBLICE AGENŢIA NAŢIONALĂ DE ADMINISTRARE FISCALĂ PUBLICAT ÎN: MONITORUL OFICIAL NR. 179 din 10 martie 2016**

În aplicarea prevederilor art. 2 din Ordinul preşedintelui Agenţiei Naţionale de Administrare Fiscală nr. 1.136/2014 pentru aprobarea Instrucţiunilor de completare a documentului administrativ în format electronic (e-DA) utilizând aplicația EMCS-RO-Mișcări de control al mişcărilor cu produse accizabile în regim suspensiv de accize şi a prevederilor art. 2 din Ordinul preşedintelui Agenţiei Naţionale de Administrare Fiscală nr. 26/2011 pentru aprobarea Instructiunilor privind depunerea online a declaratiilor privind situatia achizitiilor și livrărilor de produse accizabile utilizând aplicația EMCS-RO Stocuri, cu modificările și completările ulterioare,

pentru punerea în aplicare a cerintelor Comisiei Europene referitoare la implementarea unui sistem informatic comun, bazat pe schimburi de mesaje electronice între autorităţile competente, privind controlul mişcărilor cu produse accizabile în regim suspensiv pe teritoriul vamal al Comunităţii,

în temeiul art. 11 alin. (3) din Hotărârea Guvernului nr. 520/2013 privind organizarea şi funcţionarea Agenţiei Naţionale de Administrare Fiscală, cu modificările şi completările ulterioare,

# **preşedintele Agenţiei Naţionale de Administrare Fiscală** emite următorul ordin:

# ART. 1

Se aprobă Normele privind accesul operatorilor economici la aplicațiile de control al miscărilor cu produse accizabile în regim suspensiv de accize și de depunere online a declaratiilor privind situația achizițiilor și livrărilor de produse accizabile, prevăzute în anexa care face parte integrantă din prezentul ordin.

# ART. 2

Începând cu data intrării în vigoare a prezentului ordin se abrogă:

a) Ordinul vicepreședintelui Agenției Naționale de Administrare Fiscală nr. 7.630/2010 pentru aprobarea Instrucțiunilor privind accesul operatorilor economici în aplicația EMCS-RO de control al mişcărilor cu produse accizabile în regim suspensiv de accize, publicat în Monitorul Oficial al României, Partea I, nr. 804 din 2 decembrie 2010;

b) Ordinul vicepreședintelui Agenției Naționale de Administrare Fiscală nr. 1.834/2012 pentru aprobarea Instructiunilor privind accesul operatorilor economici în aplicatia EMCS-RO STOCURI pentru depunerea online a declaratiilor privind situatia achizitiilor și livrărilor de produse accizabile, publicat în Monitorul Oficial al României, Partea I, nr. 595 din 20 august 2012.

### ART. 3

Autorizaţiile de acces ale operatorilor economici la aplicaţiile EMCS-RO Mişcări de control al mişcărilor cu produse accizabile în regim suspensiv de accize şi EMCS-RO Stocuri pentru depunerea

online a declaraţiilor privind situaţia achiziţiilor şi livrărilor de produse accizabile, emise până la data publicării prezentului ordin, îşi păstrează valabilitatea până cel mai târziu la data de 1 august 2016.

ART. 4

Actele administrative emise în baza prezentului ordin pot fi contestate în condițiile Legii contenciosului administrativ nr. 554/2004, cu modificările şi completările ulterioare.

ART. 5

Prezentul ordin se publică în Monitorul Oficial al României, Partea I.

p. Preşedintele Agenţiei Naţionale de Administrare Fiscală,

**Daniel Diaconescu,**

vicepreşedinte

Bucureşti, 23 februarie 2016. Nr. 829.

# **NORME**

**privind accesul operatorilor economici la aplicaţiile EMCS-RO de control al mişcărilor cu produse accizabile în regim suspensiv de accize şi de depunere online a declaraţiilor privind situaţia achiziţiilor şi livrărilor de produse accizabile**

# CAPITOLUL I

# **Dispoziţii generale**

1. În înţelesul prezentelor norme se folosesc următoarele abrevieri:

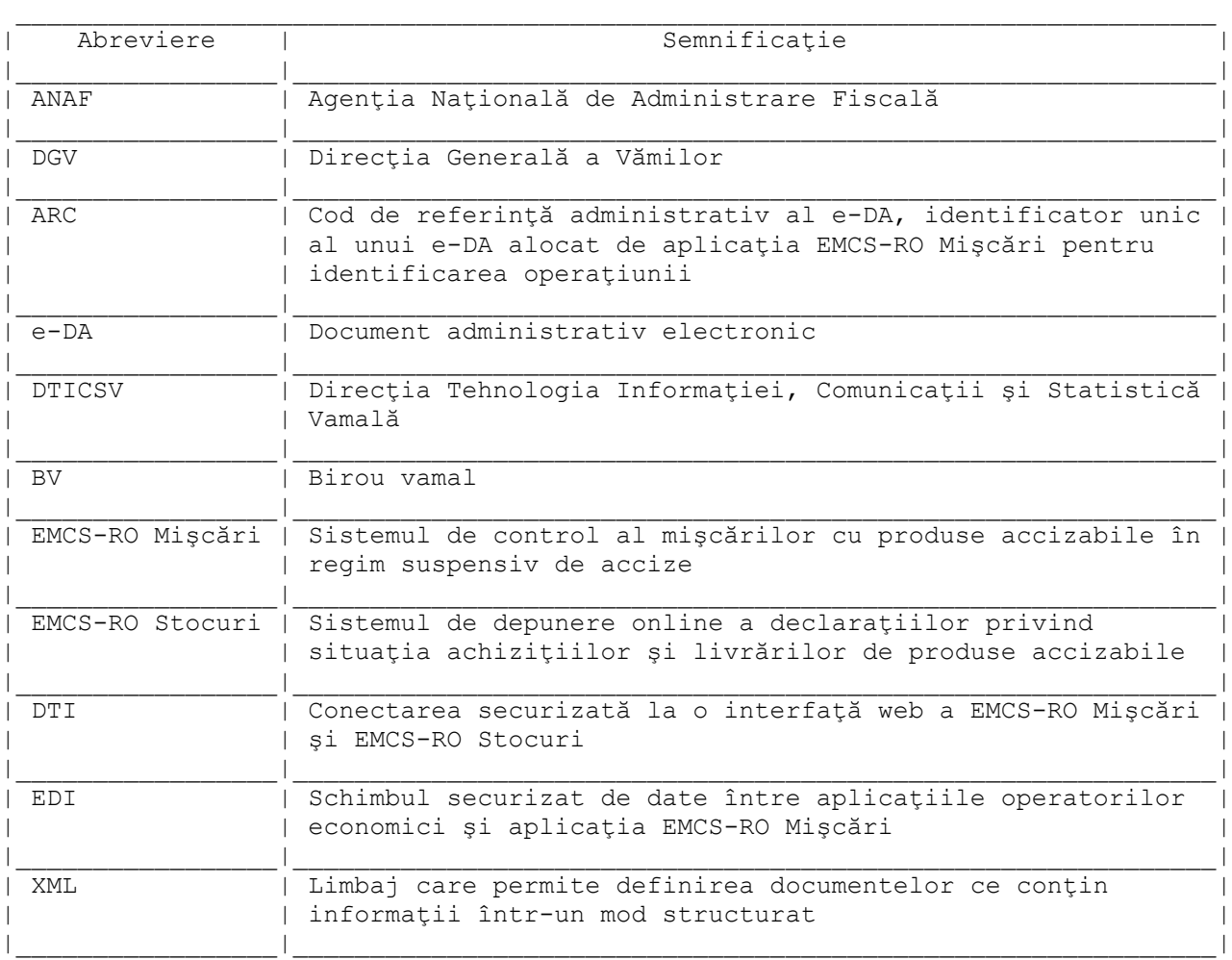

2. Sistemul EMCS utilizat în toate statele membre ale Uniunii Europene permite depunerea documentului administrativ în format electronic (e-DA), urmărirea mişcărilor şi închiderea operaţiunilor cu produse accizabile în regim suspensiv de accize, precum şi depunerea online a declaraţiilor privind situaţia achiziţiilor şi livrărilor de produse accizabile.

3. Accesul la aplicaţiile EMCS-RO pentru depunerea documentelor administrative electronice se poate face de către operatorii economici autorizaţi să desfăşoare operaţiuni cu produse accizabile în regim suspensiv de accize, precum şi pentru depunerea online a declaraţiilor privind situaţia achiziţiilor şi livrărilor de produse accizabile, în calitate de:

- 3.1. antrepozitar;
- 3.2. destinatar înregistrat;
- 3.3. expeditor înregistrat;

3.4. utilizator final.

4. Soluțiile tehnice puse la dispoziție de ANAF - DTICSV pentru accesul operatorilor economici autorizaţi ca antrepozitar, destinatar înregistrat, expeditor înregistrat sau utilizator final la aplicaţiile EMCS-RO sunt următoarele:

4.1. conectarea securizată la o interfaţă web a EMCS-RO Mişcări şi EMCS-RO Stocuri, denumită în continuare soluţia de conectare DTI (Direct Trader Input), ce permite:

4.1.1. introducerea datelor din documentul administrativ electronic şi procesarea acestora, conform fluxului de procesare e-DA, precum şi depunerea online a declaraţiilor privind situaţia achizițiilor și livrărilor de produse accizabile;

4.1.2. încărcarea datelor documentului administrativ electronic, precum şi încărcarea declaraţiilor privind situaţia achiziţiilor şi livrărilor de produse accizabile dintr-un fişier XML;

4.2. schimbul securizat de date între aplicațiile operatorilor economici și aplicația EMCS-RO Mişcări, denumită în continuare soluţia de conectare EDI (Exchange Data Interface), cu respectarea formatului şi structurilor aferente mesajelor definite şi publicate pe pagina de internet, www.customs.ro, a Direcţiei Generale a Vămilor din cadrul ANAF la secţiunea "EMCS/Conectare la Sistemul Informatic/EMCS Miscari".

5. Operatorii economici care vor utiliza soluția tehnică recomandată la pct. 4.1 trebuie să îndeplinească cerinţele tehnice hardware şi software, prezentate în anexa nr. 1.

# CAPITOLUL II

# **Procedura de autorizare a accesului la aplicaţiile EMCS-RO**

# **A. Condiţii de acces**

6. Accesul operatorilor economici autorizaţi să desfăşoare operaţiuni cu produse accizabile în regim suspensiv de accize la aplicaţiile EMCS-RO Mişcări şi/sau depunerea online a declaraţiilor privind situația achizițiilor și livrărilor de produse accizabile EMCS-RO Stocuri, care au optat pentru soluția de conectare DTI, se realizează pe baza unei autorizații eliberate de ANAF - DTICSV.

7. Accesul operatorilor economici autorizați să desfășoare operațiuni cu produse accizabile în regim suspensiv de accize la aplicația EMCS-RO Mișcări, care au optat pentru soluția de conectare EDI, se realizează pe baza certificatului de atestare a conformităţii, emis în urma parcurgerii cu succes a testelor de conformitate și a autorizației eliberate de ANAF - DTICSV.

### **B. Dosarul de autorizare**

8. Autorizația de acces a operatorilor economici autorizați să desfășoare operațiuni cu produse accizabile în regim suspensiv de accize la aplicaţiile EMCS-RO Mişcări şi/sau pentru depunerea online a declarațiilor privind situația achizițiilor și livrărilor de produse accizabile EMCS-RO Stocuri se acordă pe baza unei cereri scrise, întocmită potrivit modelului prezentat în anexa nr. 2.

Cererea de autorizare pentru acces la aplicaţiile EMCS-RO se depune de operatorul economic având calităţile enumerate la pct. 3, după caz.

Cererea se transmite la ANAF - DTICSV împreună cu:

8.1. o copie de pe autorizaţia de antrepozitar/antrepozit fiscal, destinatar înregistrat, expeditor înregistrat sau utilizator final, după caz;

8.2. formularul de înregistrare la aplicațiile EMCS-RO, conform modelului prezentat în anexa nr. 3;

8.3. lista cu birourile vamale în a căror rază de competenţă îşi desfăşoară activitatea solicitantul şi a persoanelor desemnate să utilizeze aplicaţiile EMCS-RO conform modelului prezentat în anexa nr. 4;

8.4. o declaraţie-angajament completată conform modelului prezentat în anexa nr. 5.

# **C. Emiterea autorizaţiei de acces**

9. Pentru operatorii economici care vor utiliza soluția de conectare DTI, după verificarea documentelor menţionate la lit. B, se întocmeşte, în termen de maximum 30 de zile de la data înregistrării dosarului de autorizare, un aviz favorabil sau nefavorabil cu privire la autorizarea accesului la aplicaţiile EMCS-RO, astfel:

9.1. Dacă documentele depuse de operatorul economic sunt complete şi corecte, se eliberează autorizaţia în două exemplare şi se semnează de către directorul ANAF - DTICSV, potrivit modelului prevăzut în anexa nr. 6. Autorizaţia va fi însoţită de o anexă - Lista aplicaţiilor, calitatea şi codurile de acciză la care se acordă accesul la EMCS-RO, conform modelului prevăzut în anexa nr. 6A. Un exemplar al autorizaţiei, precum şi Lista aplicaţiilor, calitatea şi codurile de acciză la care se acordă accesul la EMCS-RO se transmit operatorului economic, iar un exemplar al autorizaţiei, precum şi Lista aplicaţiilor, calitatea şi codurile de acciză la care se acordă accesul la EMCS-RO se păstrează în evidenţa Serviciului analiza şi optimizarea aplicaţiilor informatice din cadrul ANAF - DTICSV.

9.2. Dacă documentele depuse de operatorul economic sunt incomplete sau incorect completate, ANAF - DTICSV va solicita corectarea sau completarea şi retransmiterea acestora în original. În lipsa unui răspuns din partea operatorului economic se eliberează avizul nefavorabil. După primirea avizului nefavorabil, operatorul economic are posibilitatea depunerii unui nou dosar de autorizare.

10. Pentru operatorii economici ce vor utiliza soluţia de conectare EDI la aplicaţia EMCS-RO Mişcări, după efectuarea cu succes a testelor de conformitate (condiţiile şi etapele necesare derulării testelor de conformitate sunt descrise în documentul "Instrucţiunile de conectare, configurare/dezvoltare necesare pentru implementarea soluţiei de conectare EDI", publicat pe pagina de internet, www.customs.ro, a DGV din cadrul ANAF, la rubrica EMCS), se întocmeşte certificatul de atestare a conformităţii, într-un singur exemplar, şi se semnează de către directorul ANAF - DTICSV, potrivit modelului prevăzut în anexa nr. 7. Exemplarul original al certificatului de atestare a conformităţii se transmite solicitantului, iar o copie a acestuia se păstrează în evidenţa Serviciului analiza şi optimizarea aplicaţiilor informatice din cadrul ANAF - DTICSV. După verificarea documentelor menţionate la lit. B şi emiterea certificatului de atestare a conformităţii, se întocmeşte autorizaţia de acces a operatorilor economici înregistraţi la aplicaţia EMCS-RO Mişcări în două exemplare şi se semnează de către directorul ANAF - DTICSV, potrivit modelului prevăzut în anexa nr. 6. Un exemplar al autorizației se transmite operatorului economic, iar un exemplar al acesteia se păstrează în evidenţa Serviciului analiza şi optimizarea aplicaţiilor informatice din cadrul ANAF - DTICSV.

11. Autorizaţia de acces conţine informaţii privind denumirea şi adresa sediului social al solicitantului, codul unic de identificare (CUI) și este însoțită de lista aplicațiilor, calitatea, codurile de acciză şi soluţia tehnică la care s-a acordat accesul la EMCS-RO.

12. Odată cu autorizaţia de acces şi Lista aplicaţiilor, calitatea, codurile de acciză şi soluţia tehnică la care s-a acordat accesul la EMCS-RO, operatorul economic va primi pe adresa de e-mail menţionată în formularul de înregistrare certificatul/certificatele digitale aferente conectării la aplicaţiile EMCS-RO. Acordarea certificatelor digitale se va face conform documentului "Instrucţiuni de instalare şi configurare ale EMCS-RO prin conexiuni INTERNET", publicat pe pagina de internet, www.customs.ro, a DGV din cadrul ANAF.

13. După obţinerea autorizaţiei de acces la aplicaţiile EMCS-RO prin soluţia DTI, solicitantul va depune imediat o copie a acesteia, la fiecare BV în a cărui rază de competenţă îşi desfăşoară activitatea, împreună cu anexa nr. 4.

14. În baza documentelor depuse, persoanele desemnate din cadrul biroului vamal creează conturi de utilizatori şi atribuie roluri specifice utilizatorilor pentru accesul la aplicaţiile EMCS-RO autorizate cu soluția de conectare DTI.

15. Persoanele desemnate de operatorii economici, conform anexei nr. 4, au obligatia să își schimbe parolele de acces după prima conectare la aplicațiile EMCS-RO, iar ulterior cu o periodicitate de maximum 30 de zile şi de câte ori este cazul, fiind direct răspunzătoare pentru toate operaţiunile realizate pe conturile de utilizator.

# **D. Extinderea autorizaţiei de acces**

16. Extinderea autorizației de acces la aplicațiile EMCS-RO se face la cererea titularului atunci când solicitantul beneficiază de o autorizaţie de acces EMCS-RO şi solicită extinderea:

16.1. la o altă aplicaţie (EMCS-RO Mişcări, EMCS-RO Stocuri);

16.2. a obţinut o nouă calitate de operator economic autorizat să desfăşoare operaţiuni cu produse accizabile în regim suspensiv de accize, diferită de cea iniţială;

16.3. la o altă soluţie tehnică de conectare la aplicaţia EMCS-RO Mişcări.

17. Cererea de extindere a autorizaţiei de acces la aplicaţiile EMCS-RO, conform modelului prevăzut în anexa nr. 2, se va transmite la ANAF - DTICSV împreună cu documentele care atestă calitatea pentru care se solicită extinderea conform pct. 3, dacă este cazul. ANAF - DTICSV va transmite solicitantului anexa nr. 6A, actualizată conform solicitărilor, respectiv certificatul de conformitate pentru situaţia prevăzută la pct. 16.3, dacă este cazul.

18. După extinderea autorizaţiei de acces la aplicaţiile EMCS-RO prin soluţia DTI, solicitantul va depune imediat o copie a anexei nr. 6A actualizată, după caz, la fiecare BV în a cărui rază de competenţă îşi desfăşoară activitatea, împreună cu anexa nr. 4.

# **E. Actualizarea datelor privind autorizaţia de acces**

19. Autorizaţia de acces a operatorilor economici la aplicaţiile EMCS-RO se actualizează la cererea titularului, atunci când unul sau mai multe dintre elementele care au stat la baza emiterii autorizației au fost modificate (actualizate).

20. Titularul autorizației de acces la aplicațiile EMCS-RO are obligația de a informa în scris, în termen de 3 zile lucrătoare, ANAF - DTICSV cu privire la modificările survenite.

21. Pentru actualizarea autorizatiei de acces la aplicatiile EMCS-RO, titularul sau reprezentantul legal va face o solicitare în scris, care se va transmite la ANAF - DTICSV împreună cu documentele la care se face referire în cerere. ANAF - DTICSV întocmeşte autorizaţia de acces la aplicaţiile EMCS-RO actualizată, semnată de către directorul ANAF - DTICSV, potrivit modelului prevăzut în anexa nr. 6, însoţită de anexa nr. 6A, după caz, urmând ca operatorul economic să respecte procedura descrisă la pct. 13.

# **F. Suspendarea, revocarea şi anularea autorizaţiei/extinderii autorizaţiei de acces**

22. ANAF - DTICSV poate suspenda autorizaţia de acces pentru o perioadă de 30 de zile, dacă:

22.1. titularul solicită suspendarea;

22.2. una sau mai multe dintre condiţiile ce au stat la baza emiterii nu mai sunt îndeplinite;

22.3. titularul nu respectă obligațiile ce revin utilizatorilor EMCS-RO, asumate conform anexei nr. 5.

23. ANAF - DTICSV poate revoca autorizaţia de acces dacă:

23.1. titularul solicită revocarea;

23.2. atunci când titularul autorizaţiei nu regularizează problemele semnalate prin decizia de suspendare.

24. ANAF - DTICSV poate anula autorizaţia de acces dacă emiterea ei s-a făcut pe baza unor date sau informații incorecte, iar operatorul economic avea cunoștință ori trebuia să aibă cunoștință de acest fapt şi această decizie nu ar fi fost luată dacă informaţiile ar fi fost corecte şi complete.

25. Înainte de a dispune suspendarea autorizaţiei, ANAF - DTICSV pune în vedere titularului să îşi îndeplinească obligaţiile şi stabileşte un termen pentru aceasta. Dacă titularul nu îşi îndeplineşte obligatiile în termenul stabilit ANAF - DTICSV suspendă autorizația de acces la aplicațiile EMCS-RO pe o perioadă de 30 de zile. Dacă în această perioadă titularul îşi îndeplineşte obligaţiile, ANAF - DTICSV comunică titularului încetarea măsurii suspendării. Dacă, în termenul pentru care s-a dispus suspendarea, titularul nu îşi îndeplineşte obligaţiile, ANAF - DTICSV revocă autorizaţia de acces la aplicaţiile EMCS-RO.

26. Decizia de suspendare a autorizaţiei de acces, întocmită conform anexei nr. 8, este transmisă atât operatorului economic, cât şi tuturor birourilor vamale unde titularul este arondat. Birourile vamale vor lua măsurile corespunzătoare de blocare a accesului la aplicaţiile EMCS-RO pentru utilizatorii operatorului economic a cărui autorizaţie a fost suspendată.

27. Decizia de revocare a autorizatiei de acces, întocmită conform anexei nr. 9, este transmisă atât operatorului economic, cât şi tuturor birourilor vamale unde titularul este arondat. Birourile vamale vor lua măsurile corespunzătoare de blocare a accesului la aplicaţiile EMCS-RO, pentru utilizatorii operatorului economic a cărui autorizaţie a fost revocată.

28. Decizia de anulare a autorizaţiei de acces, întocmită conform anexei nr. 10, este transmisă atât operatorului economic, cât şi tuturor birourilor vamale unde titularul este arondat. Birourile vamale vor lua măsurile corespunzătoare de blocare a accesului la aplicaţiile EMCS-RO, pentru utilizatorii operatorului economic a cărui autorizaţie a fost anulată.

29. O nouă autorizaţie poate fi solicitată în termen de 60 de zile de la data revocării, numai după remedierea sau înlăturarea cauzelor care au dus la revocarea celei iniţiale, prin reluarea procedurii de autorizare descrise în prezentele norme.

30. O nouă autorizaţie poate fi solicitată în termen de 90 de zile de la data anulării, numai după remedierea sau înlăturarea cauzelor care au dus la anularea celei iniţiale, prin reluarea procedurii de autorizare descrise în prezentele norme.

### CAPITOLUL III

### **Dispoziţii finale**

31. Operatorul economic solicitant va depune un singur dosar de autorizare pentru accesul la aplicaţiile EMCS-RO.

32. Operatorul economic care a obținut autorizația de acces la aplicațiile EMCS-RO va parcurge toţi paşii prezentaţi în "Instrucţiunile de instalare şi configurare ale aplicaţiilor EMCS-RO prin conexiuni INTERNET", publicate pe pagina de internet, www.customs.ro, a DGV din cadrul ANAF.

33. Orice modificare intervenită în datele personalului desemnat de operatorul economic titular al autorizației de acces la aplicațiile EMCS-RO se va transmite în scris la BV în a cărui rază de competenţă îşi desfăşoară activitatea solicitantul în termen de 3 zile lucrătoare de la producerea lor, cu completarea corespunzătoare a anexei nr. 4.

34. ANAF - DTICSV va informa persoanele, prin publicaţii pe pagina de internet, www.customs.ro, a DGV din cadrul ANAF, despre schimbările ce pot surveni în politica de acces la aplicaţiile EMCS-RO.

35. Anexele nr. 1 - 6, 6A şi 7 - 10 fac parte integrantă din prezentele norme.

#### la norme

### **CERINŢE TEHNICE pentru utilizarea aplicaţiilor EMCS-RO prin soluţia de conectare DTI**

- Hardware (cerinţe minime)
	- procesor Pentium IV
		- memorie RAM minimum 1 GB
		- HDD 150 GB
		- USB
	- Conexiune internet stabilă (minimum 1 Mbps), nerecomandat dial-up
	- Imprimantă
- Software

• Windows XP sau superioară (conform recomandărilor/restrictiilor din Instructiunile de instalare si configurare)

 • Internet Explorer versiunea 6.0 sau superioară ori Mozilla Firefox 3.5 sau superioară

• Acrobat Reader PDF - versiune 7.0 sau superioară

### ANEXA 2

la norme

Nr. ..... din ...... Către Agenția Națională de Administrare Fiscală Direcția Tehnologia Informației, Comunicații și Statistică Vamală

#### **CERERE DE AUTORIZARE/EXTINDERE pentru acces la aplicaţiile EMCS-RO**

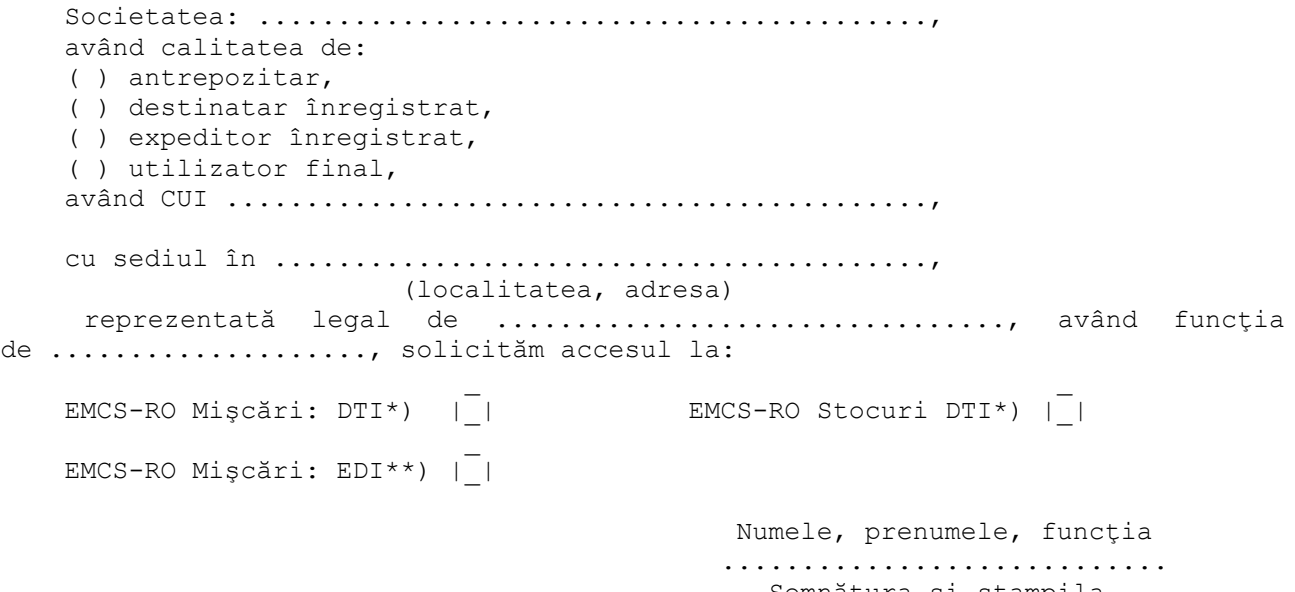

Semnătura şi ştampila ............................

------------  $\mathcal{L}(\mathcal{L})$ 

|\_| Se bifează căsuţa corespunzătoare, după cum urmează:

\*) DTI se bifează în vederea introducerii/actualizării datelor din documentul administrativ şi a datelor din declaraţiile de achiziţii şi livrări de produse accizabile prin conectare securizată la interfaţa web a EMCS-RO.

\*\*) EDI se bifează în vederea schimbului securizat de date între aplicaţia operatorului economic şi EMCS-RO Mişcări.

ANEXA 3 \*1)

la norme

\*1) Anexa nr. 3 este reprodusă în facsimil.

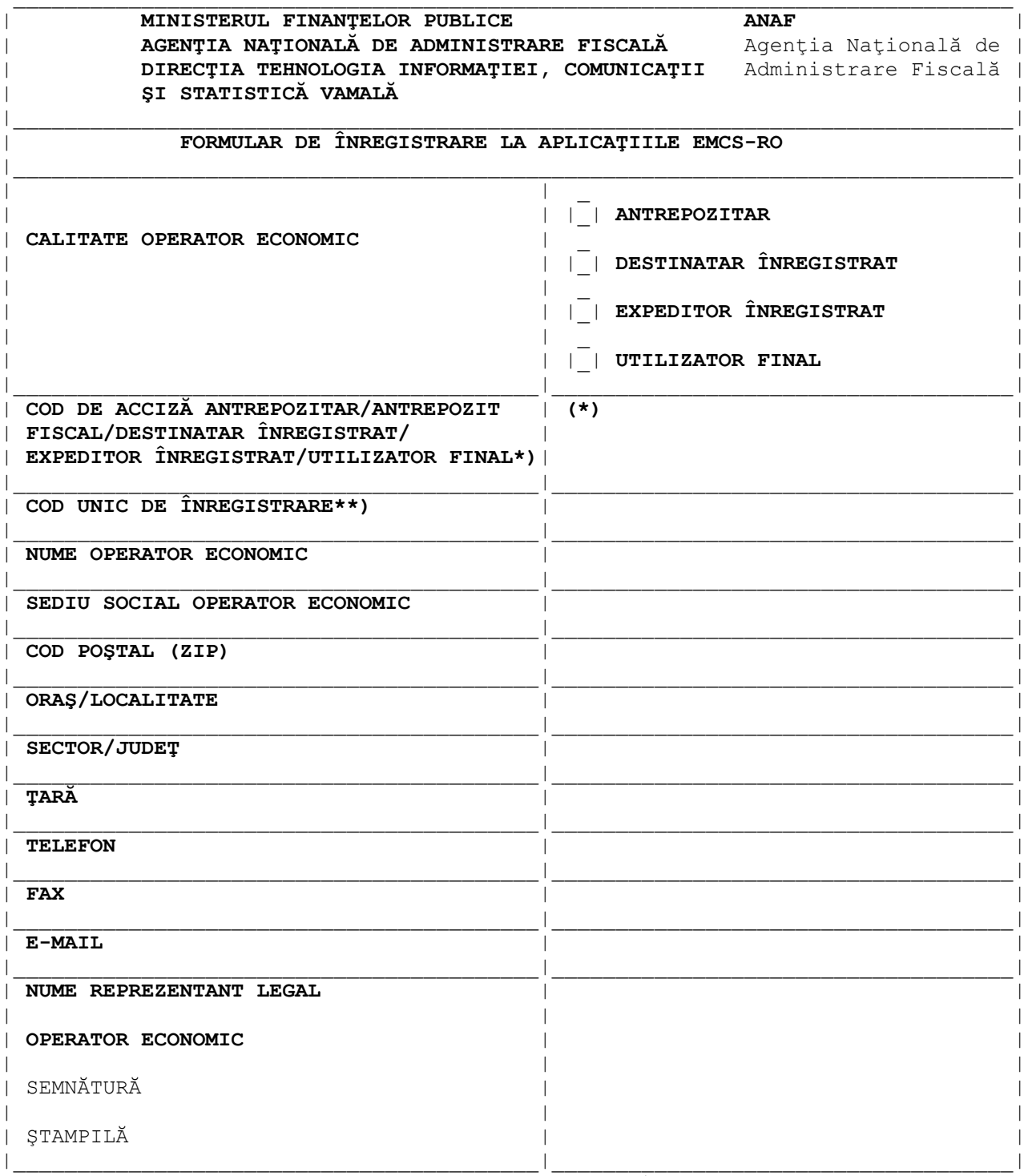

\*) Se preia din Autorizaţia de antrepozitar/antrepozit fiscal, destinatar înregistrat, expeditor înregistrat sau utilizator final.

\*\*) Se preia din Certificatul de înregistrare.

**Toate câmpurile din acest formular sunt obligatoriu de completat.**

la norme

**LISTA**

**cu birourile vamale (BV) în a căror rază de competenţă îşi desfăşoară activitatea solicitantul şi a persoanelor desemnate să utilizeze aplicaţiile EMCS-RO**

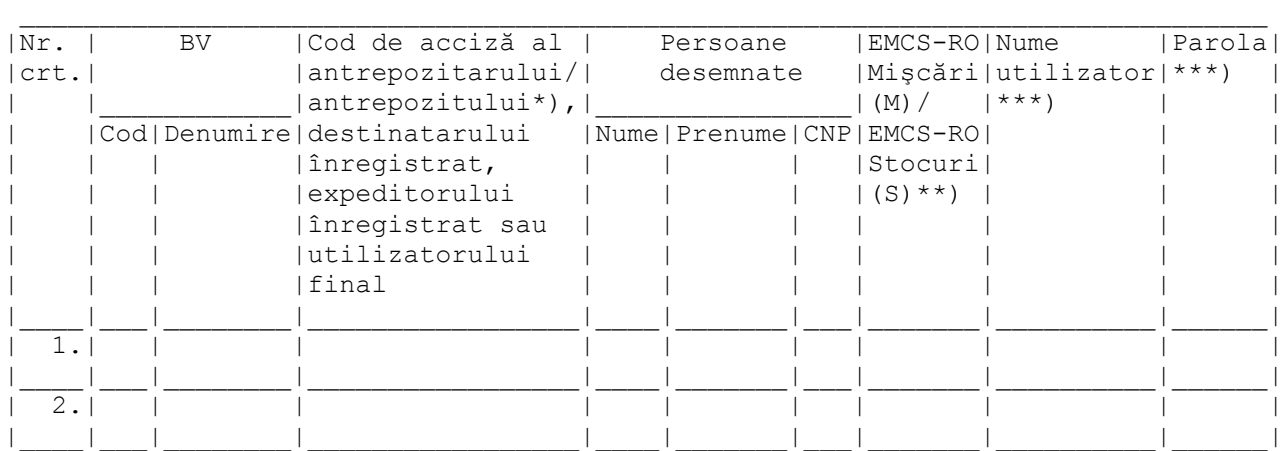

Numele, prenumele, funcția sub semnătura și ștampila .............................. ..........................

------------

\*) În cazul antrepozitarilor se va completa codul de acciză al antrepozitarului sau/şi codurile de antrepozite fiscale la care utilizatorul are dreptul să efectueze operațiuni cu produse accizabile.

\*\*) Se completează aplicaţia pentru care se solicită conectarea: "M" pentru EMCS-RO Mişcări şi "S" pentru EMCS-RO Stocuri, după caz.

\*\*\*) Se completează de către administratorii de sistem din cadrul BV.

la norme

Operator economic Cod unic de înregistrare ...............................................

#### **DECLARAŢIE-ANGAJAMENT**

# **Nr. ................./data .....................**

### **privind respectarea obligaţiilor ce revin utilizatorilor aplicaţiilor EMCS-RO**

Societatea ..................., având CUI ......................, reprezentată legal prin ................, având funcţia de .................., se angajează:

în calitate de utilizator, cunoscând dispoziţiile legale cu caracter general şi special în materie de protecţie a dreptului de proprietate, precum şi sancţiunile aplicabile în cazul săvârşirii unor fapte prin care se aduc atingeri dreptului de proprietate, ne asumăm în mod direct şi necondiţionat obligaţiile privitoare la utilizarea aplicaţiilor EMCS-RO faţă de Agenţia Naţională de Administrare Fiscală - Direcţia Tehnologia Informaţiei, Comunicaţii şi Statistică Vamală (ANAF - DTICSV), în calitate de proprietar al Sistemului informatic integrat vamal, astfel:

#### **I. Obligaţiile utilizatorului:**

Ne angajăm, în calitate de utilizatori ai aplicaţiilor EMCS-RO, să respectăm regulile impuse de ANAF - DTICSV, proprietară a sistemului.

Aceasta este singura în măsură să asigure accesul utilizatorilor la software-ul specific aplicaţiilor EMCS-RO, în condiţiile pe care le consideră necesare.

Față de cele de mai sus, ne obligăm:

### **1. Condiţii tehnice:**

a) să deținem echipamentele de calcul adecvate pentru instalarea, utilizarea şi funcţionarea normală a aplicaţiilor EMCS-RO;

b) să asigurăm conexiunea la internet în conformitate cu condiţiile stabilite prin Normele privind accesul operatorilor economici la aplicaţiile EMCS-RO de control al mişcărilor cu produse accizabile în regim suspensiv de accize şi de depunere online a declaraţiilor privind situaţia achiziţiilor şi livrărilor de produse accizabile, aprobate prin Ordinul preşedintelui Agenţiei Naţionale de Administrare Fiscală nr. 829/2016;

c) să deţinem platforma software adecvată pentru instalarea, utilizarea şi funcţionarea normală a aplicaţiilor EMCS-RO;

d) să asigurăm suportul tehnic necesar pentru utilizarea şi funcţionarea normală a aplicaţiilor EMCS-RO.

#### **2. Resurse umane:**

a) să asigurăm personalul calificat în domeniul informatic şi vamal capabil să utilizeze aplicațiile EMCS-RO;

b) să asigurăm instruirea personalului utilizator al aplicaţiilor EMCS-RO cu privire la normele în vigoare;

c) în cazul soluţiei de conectare EDI, să asigurăm personal de specialitate, calificat în vederea implementării de noi cerinte/modificări și pentru remedierea erorilor apărute în aplicația proprie;

d) să informăm imediat birourile vamale cu privire la mobilitatea personalului propriu;

e) să transmitem modificările survenite în termen de 3 zile lucrătoare.

#### **3. Confidenţialitatea şi securitatea datelor:**

a) să asigurăm utilizarea aplicațiilor EMCS-RO pusă la dispoziție de ANAF -DTICSV, la parametrii definiţi de către aceasta\*);

b) să nu permitem accesul terţilor la aplicaţiile EMCS-RO;

c) să nu utilizăm aplicaţiile EMCS-RO în numele altor persoane juridice sau fizice;

d) să nu difuzăm aplicaţiile EMCS-RO altor persoane juridice sau fizice;

e) să nu modificăm aplicaţiile EMCS-RO;

f) să nu utilizăm alte produse informatice pentru accesul la aplicaţiile EMCS-RO decât cele agreate şi certificate de ANAF - DTICSV\*\*);

g) să luăm toate măsurile ce se impun pentru a nu afecta securitatea

Sistemului informatic integrat vamal şi aplicaţiilor EMCS-RO;

h) să asigurăm confidențialitatea datelor și informațiilor de care luăm cunoştinţă prin utilizarea aplicaţiilor EMCS-RO;

i) să nu înstrăinăm certificatul digital ce permite accesul securizat la aplicaţiile EMCS-RO altor persoane neautorizate;

j) să nu divulgăm altor persoane neautorizate utilizatorii şi parolele ce asigură accesul la aplicațiile EMCS-RO;

k) să asigurăm schimbarea parolelor de acces ale utilizatorilor proprii la aplicaţiile EMCS-RO după prima conectare, ulterior cu o periodicitate de maximum 30 de zile şi de câte ori este cazul.

### **4. Asigurarea condiţiilor pentru exercitarea dreptului de control al ANAF - DTICSV asupra activităţii desfăşurate:**

a) să respectăm obligatiile referitoare la conditiile tehnice, comunicatii, confidentialitatea si securitatea datelor;

b) să asigurăm nivelul de instruire a persoanelor desemnate să utilizeze aplicatiile EMCS-RO și respectarea instrucțiunilor de lucru și a normelor în vigoare.

**II. Măsuri cu caracter administrativ ce pot fi luate de către ANAF - DTICSV:** În cazul nerespectării obligaţiilor asumate, am luat cunoştinţă că suntem pasibili de a suporta următoarele sancțiuni, în funcție de gravitatea faptelor săvârşite:

a) suspendarea temporară a autorizaţiei de acces la EMCS-RO;

b) revocarea/anularea autorizaţiei de acces la EMCS-RO.

ANAF - DTICSV are dreptul de a revoca sancţiunile acordate.

Aplicarea sancţiunilor de către ANAF - DTICSV nu exclude răspunderea civilă şi penală a utilizatorului pentru eventualele prejudicii cauzate prin faptele săvârşite.

Data ..................

Numele, prenumele şi funcţia reprezentantului legal ............................................................... ............................................................... Semnătura şi ştampila ...............................................................

------------

\*) Valabilă pentru conectare securizată la interfaţa web a EMCS-RO în vederea introducerii/actualizării datelor din documentul administrativ de însoțire și de depunere online a declaratiilor privind situatia achizitiilor și livrărilor de produse accizabile (DTI).

\*\*) Valabilă pentru schimb securizat de date între aplicaţia operatorului economic şi aplicaţia EMCS-RO Mişcări (EDI).

la norme

AGENŢIA NAŢIONALĂ DE ADMINISTRARE FISCALĂ Direcţia Tehnologia Informaţiei, Comunicaţii şi Statistică Vamală (DTICSV) **AUTORIZAŢIE pentru accesul la aplicaţiile EMCS-RO** Nr. .......... din data ................................ 1. Denumirea .......................... şi adresa sediului social al solicitantului ............................. 2. CUI: ............................ Înlocuieşte autorizaţia nr. ........... din data .........\*) Director DTICSV, ........................... ------------ \*) Se completează doar în situaţia în care se actualizează datele din

autorizație.

ANEXA 6A

la norme

Anexa la autorizația nr. ..................

### **Lista aplicaţiilor, calitatea şi codurile de acciză la care se acordă accesul la EMCS-RO**

### **emisă la data ..................**

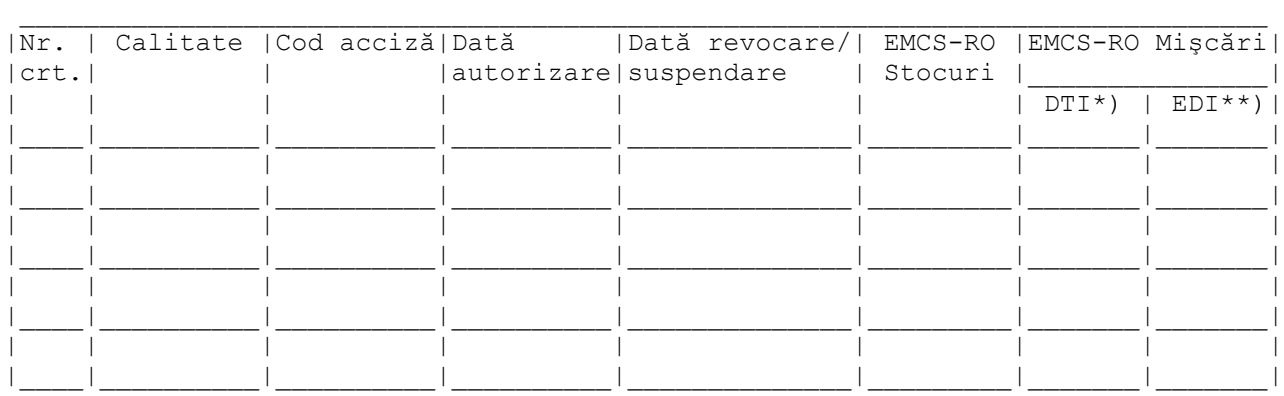

Înlocuieşte anexa emisă la data de ........... la autorizaţia nr. ................\*\*\*)

> Director DTICSV, .............................

------------

\*) DTI se acordă în vederea introducerii/actualizării datelor din documentul administrativ și a datelor din declarațiile de achiziții și livrări de produse accizabile prin conectare securizată la interfaţa web a EMCS-RO.

\*\*) EDI se acordă în vederea schimbului securizat de date între aplicaţia operatorului economic şi EMCS-RO Mişcări.

\*\*\*) Se completează doar în situaţia în care se extinde/actualizează datele din anexa la autorizaţie.

la norme

AGENŢIA NAŢIONALĂ DE ADMINISTRARE FISCALĂ Direcția Tehnologia Informației, Comunicaţii şi Statistică Vamală (DTICSV)

### **CERTIFICAT de atestare a conformităţii**

Prin prezentul document se certifică faptul că operatorul economic .........., având CUI ..........., cu

sediul în ....................................................

(localitatea, adresa) a efectuat cu succes testele de conformitate în vederea conectării sistemului propriu la aplicația EMCS-RO Mișcări, utilizând soluția de conectare EDI.

> Director DTICSV, .............................

#### ANEXA 8

la norme

MINISTERUL FINANŢELOR PUBLICE AGENTIA NATIONALĂ DE ADMINISTRARE FISCALĂ Direcţia Tehnologia Informaţiei, Comunicaţii şi Statistică Vamală (DTICSV)

Către

......................................

#### **DECIZIA DE SUSPENDARE**

**nr. ......... data .......................**

În temeiul prevederilor pct. 22 din Normele privind accesul operatorilor economici la aplicaţiile EMCS-RO de control al mişcărilor cu produse accizabile în regim suspensiv de accize şi de depunere online a declaraţiilor privind situația achizițiilor și livrărilor de produse accizabile, aprobate prin Ordinul președintelui Agenției Naționale de Administrare Fiscală nr. 829/2016, vă informăm că autorizaţia dumneavoastră de conectare nr. ............. din data ............ a fost suspendată începând cu data de ............ .

Motivul suspendării: ............................................................................ ............................................................................ ............................................................................ În termen de ........ zile, sub sancțiunea revocării autorizației, aveți obligaţia să vă conformaţi următoarelor cerinţe: ............................................................................ ............................................................................ ............................................................................ Prezentul act administrativ poate fi contestat conform Legii contenciosului administrativ nr. 554/2004, cu modificările şi completările ulterioare.

> Director DTICSV, .............................

la norme

MINISTERUL FINANŢELOR PUBLICE AGENŢIA NAŢIONALĂ DE ADMINISTRARE FISCALĂ Direcția Tehnologia Informației, Comunicaţii şi Statistică Vamală (DTICSV)

Către

......................................

#### **DECIZIA DE REVOCARE**

**nr. ......... data .......................**

În temeiul prevederilor pct. 23 din Normele privind accesul operatorilor economici la aplicațiile EMCS-RO de control al miscărilor cu produse accizabile în regim suspensiv de accize şi de depunere online a declaraţiilor privind situaţia achiziţiilor şi livrărilor de produse accizabile, aprobate prin Ordinul preşedintelui Agenţiei Naţionale de Administrare Fiscală nr. 829/2016, vă informăm că autorizația dumneavoastră de conectare nr. .......... din data ......... a fost revocată începând cu data de ...............

Motivul suspendării: ............................................................................ ............................................................................ ............................................................................ Prezentul act administrativ poate fi contestat conform Legii contenciosului administrativ nr. 554/2004, cu modificările şi completările ulterioare.

> Director DTICSV, .............................

### ANEXA 10

la norme

MINISTERUL FINANŢELOR PUBLICE AGENŢIA NAŢIONALĂ DE ADMINISTRARE FISCALĂ Direcția Tehnologia Informației, Comunicaţii şi Statistică Vamală (DTICSV)

Către

......................................

#### **DECIZIA DE ANULARE**

**nr. ......... data .......................**

În temeiul prevederilor pct. 24 din Normele privind accesul operatorilor economici la aplicațiile EMCS-RO de control al mișcărilor cu produse accizabile în regim suspensiv de accize şi de depunere online a declaraţiilor privind situaţia achiziţiilor şi livrărilor de produse accizabile, aprobate prin Ordinul preşedintelui Agenţiei Naţionale de Administrare Fiscală nr. 829/2016, vă informăm că autorizația dumneavoastră de conectare nr. ........ din data ........... a fost anulată începând cu data de ................. Motivul suspendării: ............................................................................ ............................................................................ ............................................................................ Prezentul act administrativ poate fi contestat conform Legii contenciosului administrativ nr. 554/2004, cu modificările şi completările ulterioare.

Director